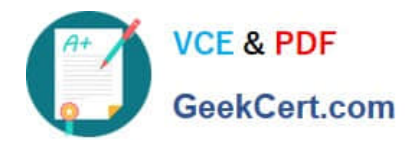

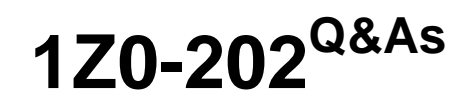

Siebel 8 Consultant Exam

# **Pass Oracle 1Z0-202 Exam with 100% Guarantee**

Free Download Real Questions & Answers **PDF** and **VCE** file from:

**https://www.geekcert.com/1z0-202.html**

100% Passing Guarantee 100% Money Back Assurance

Following Questions and Answers are all new published by Oracle Official Exam Center

**8 Instant Download After Purchase 83 100% Money Back Guarantee** 

- 365 Days Free Update
- 800,000+ Satisfied Customers

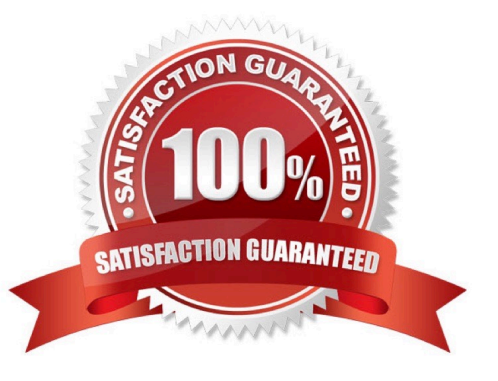

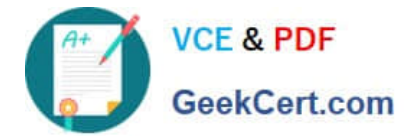

## **QUESTION 1**

You want to add a business service step to a workflow. Which three are steps that you might perform to configure the business service step? (Choose three.)

- A. create additional process properties
- B. assign a value to the Business Service Name property
- C. assign a default value to the Object Id process property
- D. assign a value to the Business Service Method property
- E. create input arguments by right-clicking the business service step and selecting Show Input Arguments
- F. create one or more output argument records for the business service and set the type to Business Service

#### Correct Answer: ABD

#### **QUESTION 2**

Which four statements apply to a transient business component? (Choose four.)

- A. It can only contain single value fields.
- B. Its data disappears once the task is paused.
- C. Its data disappears once the task completes.
- D. It stores one or more records in its base table.
- E. Its data disappears once the task is cancelled.
- F. It collects only data that is used to control task flow.
- G. It requires a task applet to collect and display the data for a transient business component.

Correct Answer: ACEG

### **QUESTION 3**

In Server Administration, you want to use the same set of parameters for several different components. How would you best accomplish this without manually setting the parameters for each and every component?

- A. Create a named subsystem (or profile).
- B. Copy the component to inherit the original parameter values.
- C. Right-click the Parameter Details list and select Propagate Parameters from the menu.
- D. Select all of the parameters from one component, then copy and paste them into the other components.

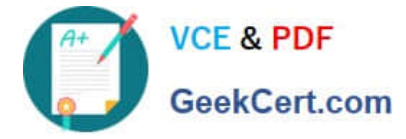

Correct Answer: A

# **QUESTION 4**

What Siebel feature limits the user\\'s ability to change a picklist value from one value to another?

- A. Siebel Audit Trail
- B. Siebel Dynamic Picklists
- C. Siebel State Model
- D. Siebel Data Manager

Correct Answer: C

# **QUESTION 5**

Which authentication method allows for self-registration by Web users?

- A. Web Single Sign On
- B. database authentication
- C. Windows authentication
- D. Directory Server authentication

Correct Answer: D

[1Z0-202 PDF Dumps](https://www.geekcert.com/1z0-202.html) [1Z0-202 VCE Dumps](https://www.geekcert.com/1z0-202.html) [1Z0-202 Study Guide](https://www.geekcert.com/1z0-202.html)